**L.I. To research a topic on the World Wide Web**

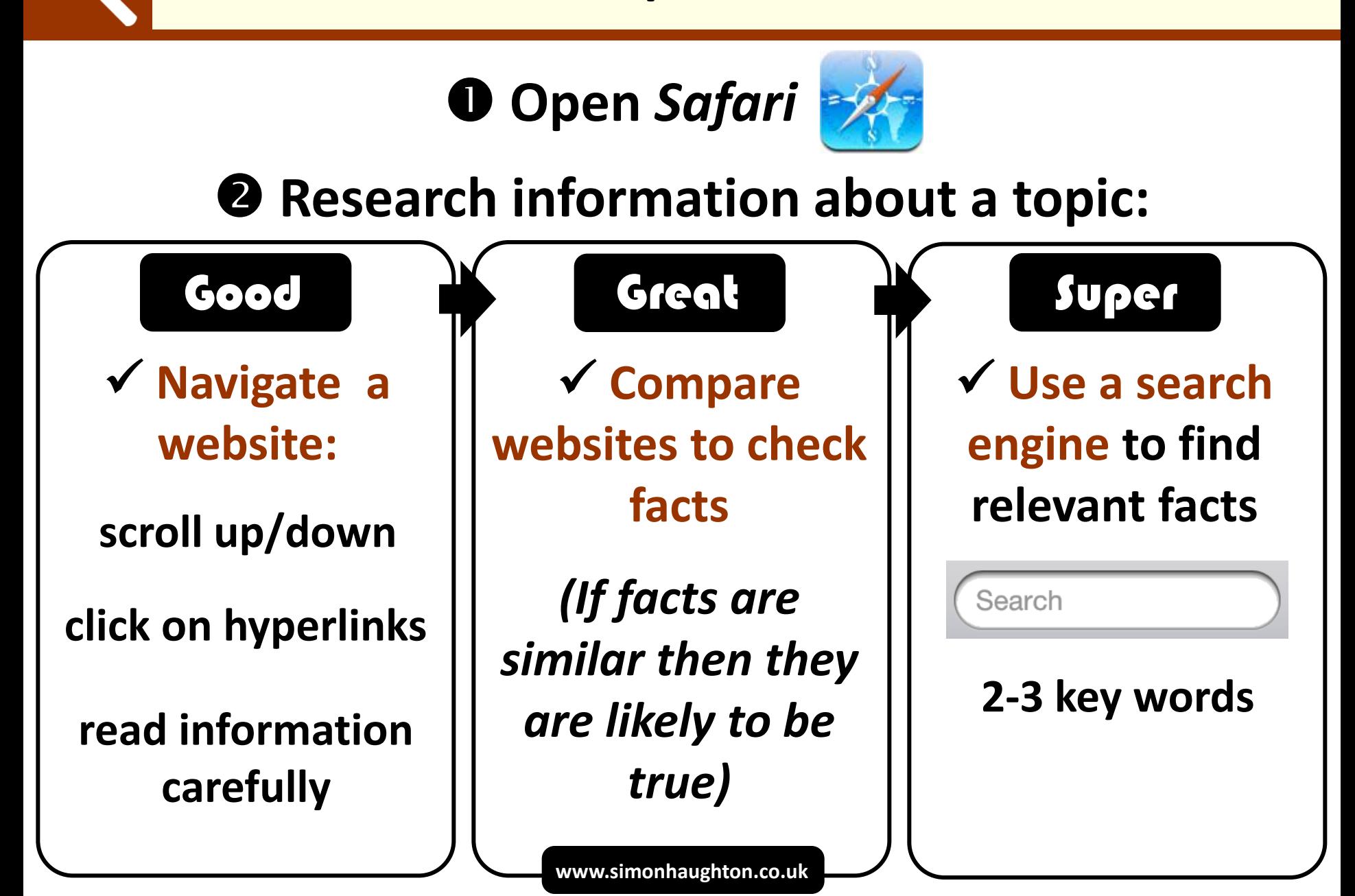